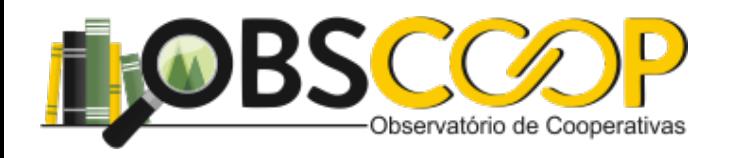

# Aula 15 - (Aula Síncrona) (30/11)

# Davi R. de Moura Costa

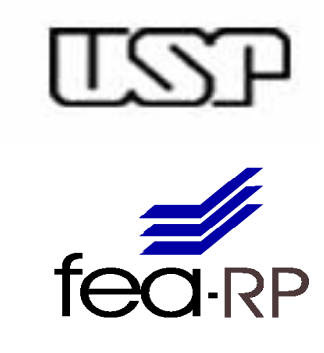

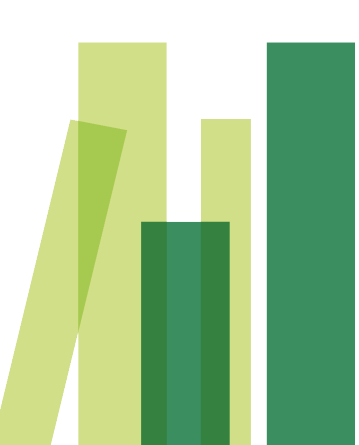

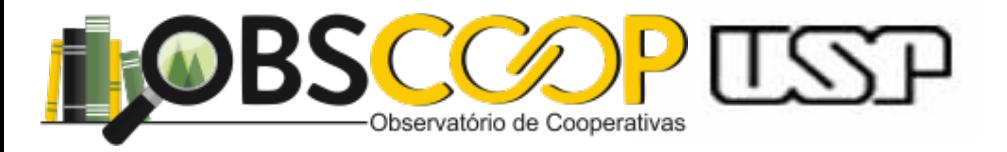

# **Pontos Relevantes**

Leitura obrigatória

- Bussab & Morettin - Cap. 7

V A Contínua (Conceito)

**Valor Médio** e Variância

Funçao de 

Dist. Acumulada

Modelos Probabilísticos (Contínuos I)

Modelos Probabilísticos (Contínuos II)

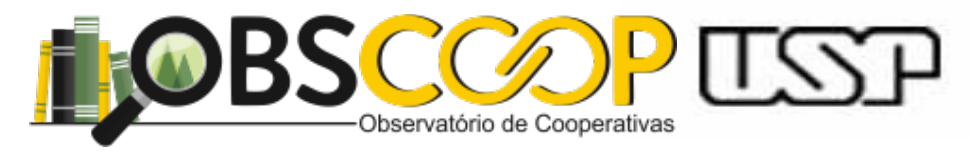

# A Distribuição t de Student

Definição: e distribuição t de Student é importante no que se referências sobre médias sobre médias sobre médias sobre médias sobre médias sobre médias sobre médias sobre médias sobre médias sobre médias sobre médias sobre Seja Z uma v.a.  $N(0,1)$  e Y uma v.a.  $v^2(v)$ , com Z e Y independentes 12. está contida no teorema abaixo. Seja *Z* uma v.a.  $N(0,1)$  e *Y* uma v.a.  $\chi^2(v)$ , com *Z* e *Y* independentes.

Então, podemos considerar a variável *t* abaixo:

$$
t = \frac{Z}{\sqrt{\frac{Y}{v}}} \sim t(v)
$$
 tal que v denota graus de liberdade

probabilidade (fdp):  $\mathcal{L}(\mathbf{v})$ Ainda, *t* possui a seguinte função densidade de

$$
f(t; v) = \frac{\Gamma(\frac{(v+1)}{2})}{\Gamma(\frac{v}{2})\sqrt{\pi v}} (1 + \frac{t^2}{v})^{-(v+1)/2}
$$

Com −∞ < *t* < ∞

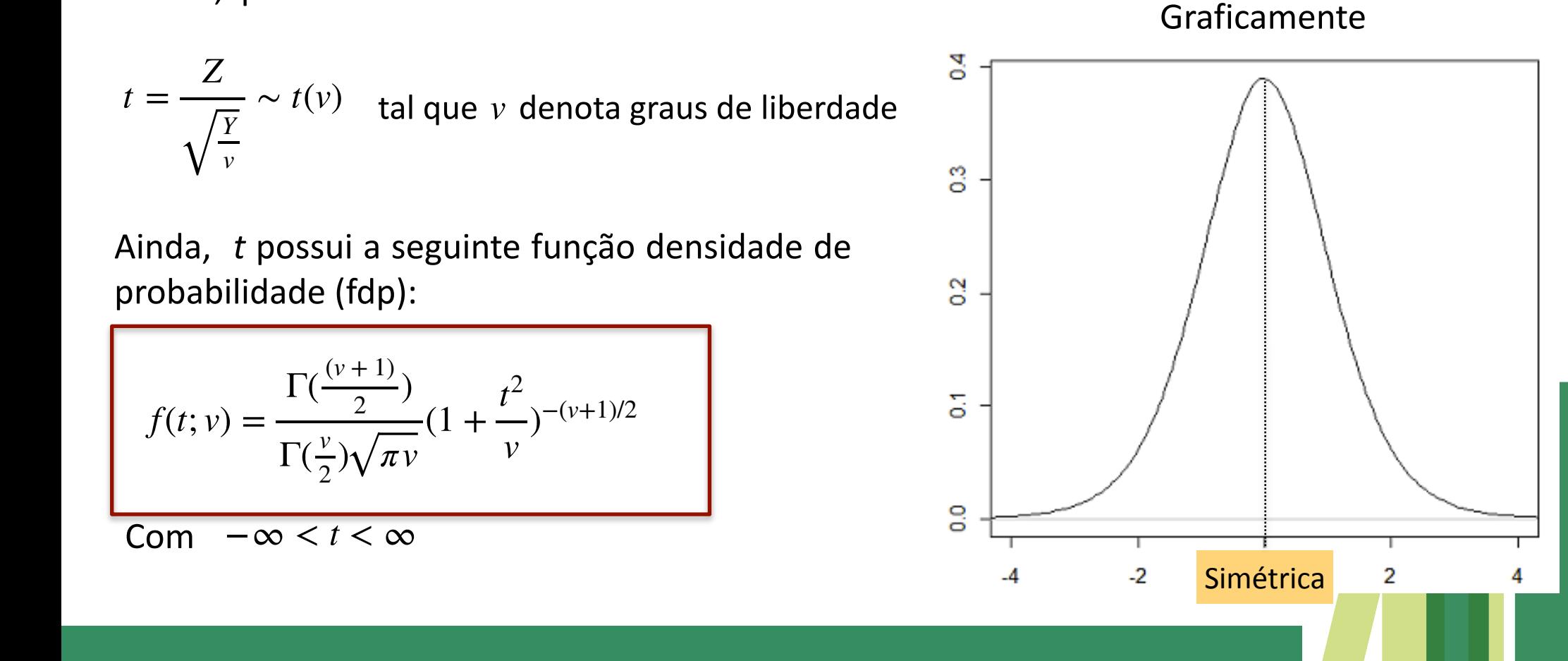

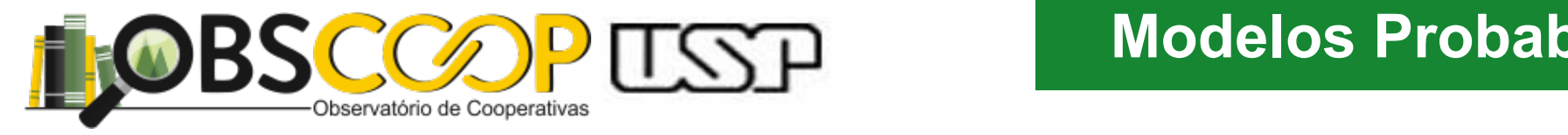

### **Modelos Probabilísticos** <u>Diremos que tal variável tem uma distribuição tem uma distribuição tem uma distribuição tem uma distribuição t</u>

# A Distribuição t de Student

Ainda, tem-se que  $E(t) = 0$ 

$$
A \text{ind } a, \text{ tem-se que } L(t) = 0
$$
  

$$
Var(t) = \frac{v}{v-2}, v > 2
$$

# Merece ser destacado que se

 $\uparrow$   $\vee$  (graus de liberdade)

Então *t* ∼ *N*(0,1)

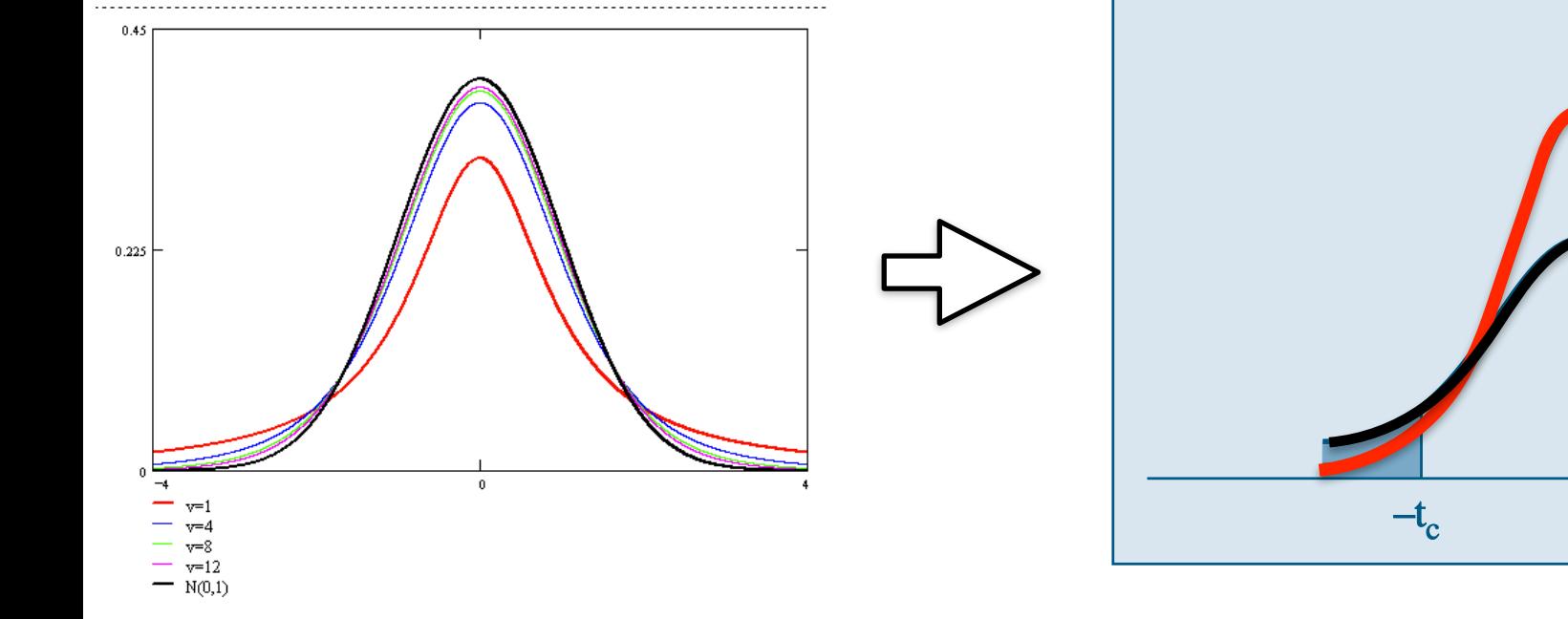

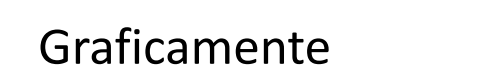

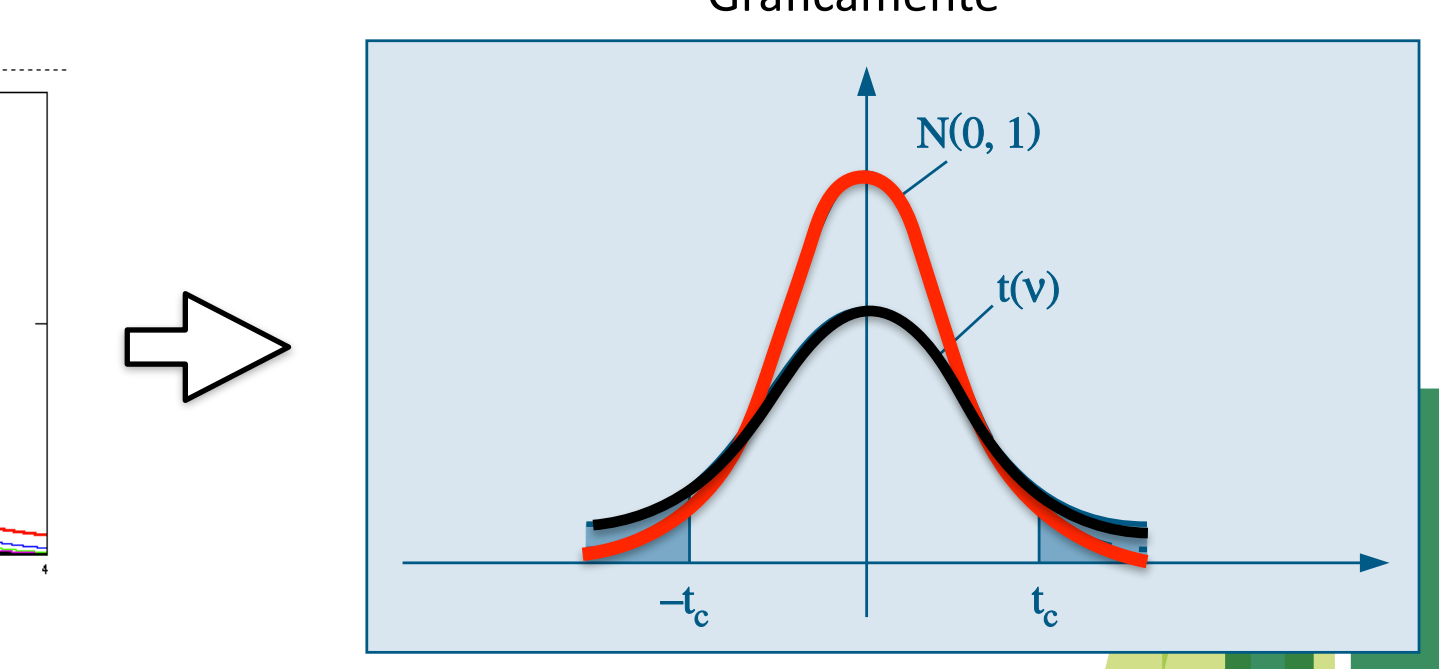

Como essa distribuição é bastante utilizada na prática, existem tabelas fornecendo

probabilidades relativas a ela. A Tabela V fornece os valores de <sup>t</sup>

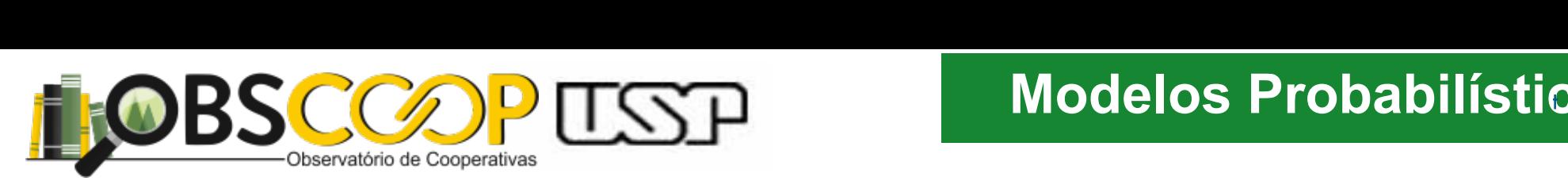

A Distribuição t de Student Muitas aplicações...foi tabelada (Tab V) que fornece os valores de  $t_c$  tais que  $P(-t_c < t(v) < t_c) = 1 - p$  para alguns valores de  $p$  e v **2 DISTribulcao 7 de Student** — Multas aplicações...foi tabelada (1ab V) que ornece os valores de  $t_a$  tals que  $P(-t_a < t(v) < t_a) = 1-p$  para alguns valores de  $p$  e  $v$ 

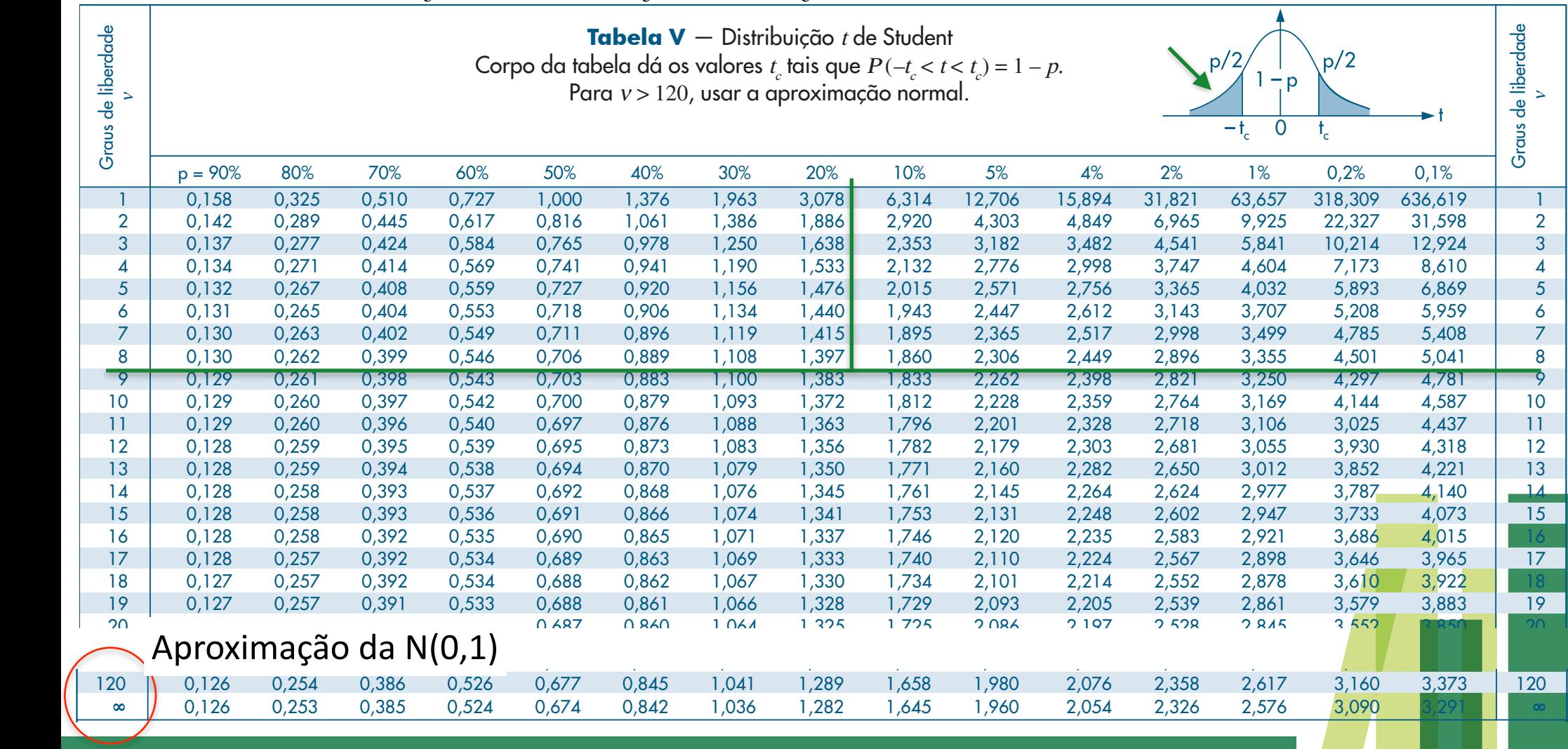

tais que  $P$  (for the  $P$  -tais  $\mathcal{L}$  the contribution of the contribution of the contribution of the contribution of the contribution of the contribution of the contribution of the contribution of the contribution of

) = 1 – <sup>p</sup>.

26 0,127 0,256 0,390 0,531 0,684 0,856 1,058 1,315 1,706 2,056 2,162 2,479 2,779 3,435 3,707 26 27 0,127 0,256 0,389 0,531 0,684 0,855 1,057 1,314 1,703 2,052 2,158 2,473 2,771 3,421 3,690 27

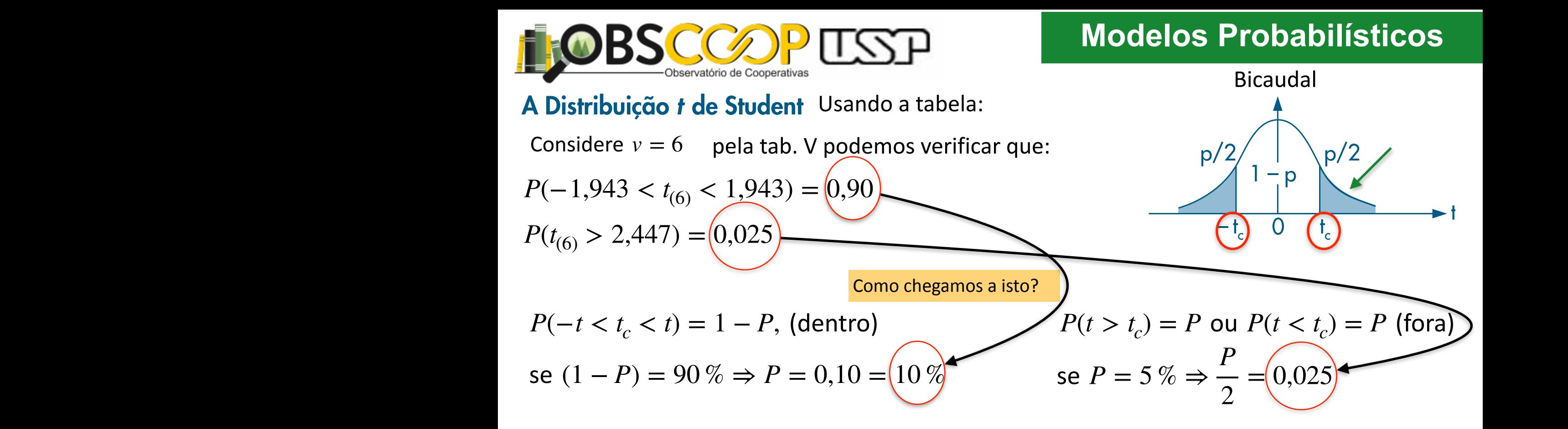

16 0,128 0,128 0,258 0,392 0,392 0,335 0,392 0,392 0,393 0,393 1,337 1,337 1,337 1,338 2,584 1,337 1,337 1,337

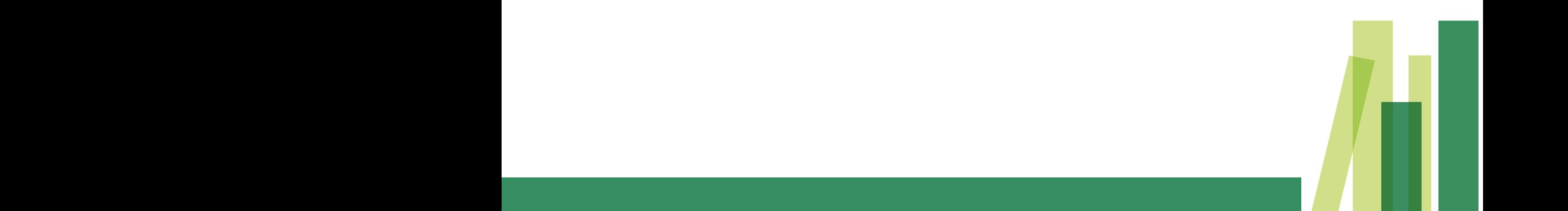

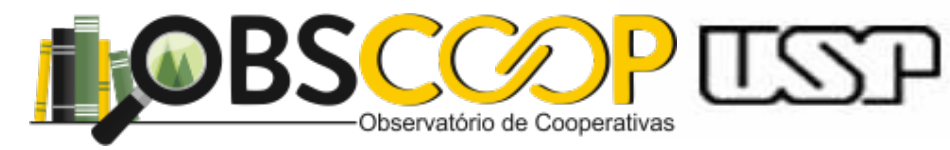

#### Muitas aplicações...foi tabelada (Tab V) que fornece os valores de  $t_c$  tais que  $P(-t_c < t(v) < t_c) = 1 - p$  para alguns valores de  $p$  e v A Distribuição t de Student

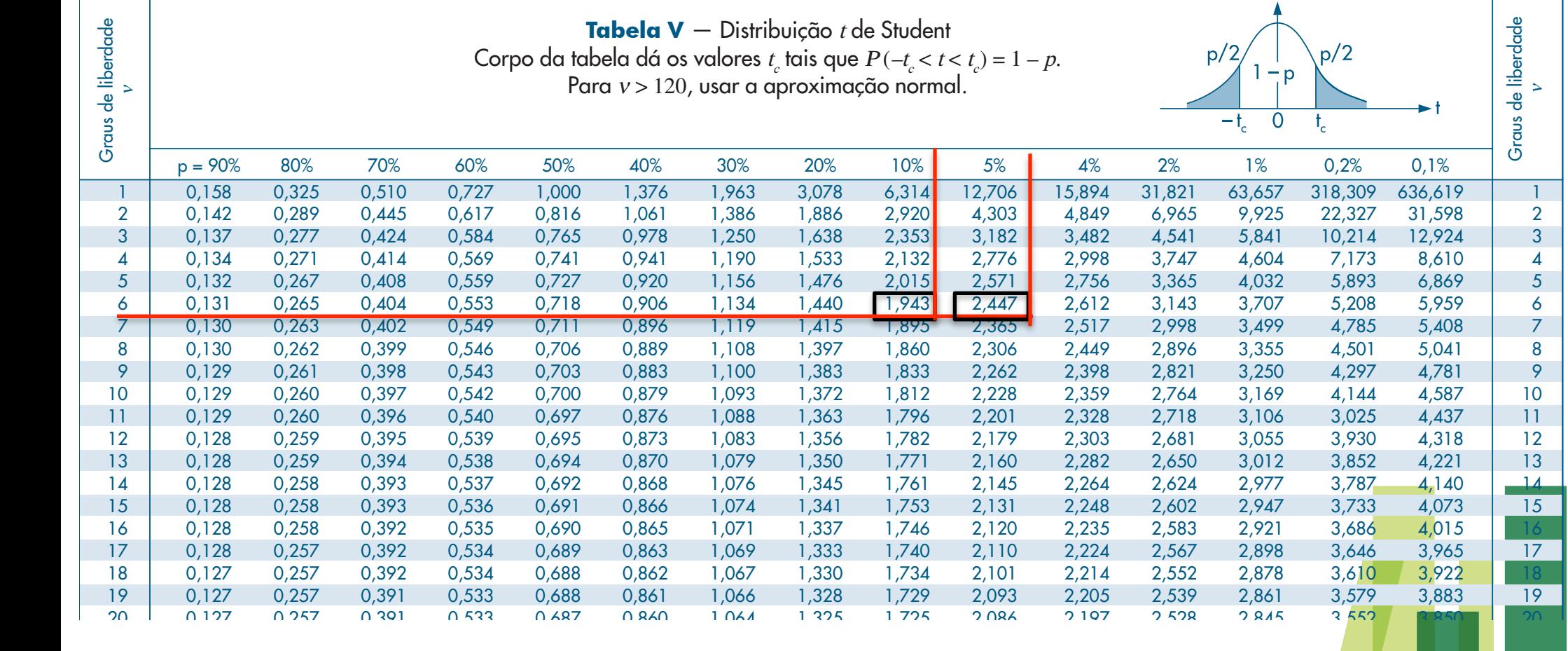

22 0,127 0,256 0,390 0,532 0,686 0,858 1,061 1,321 1,717 2,074 2,183 2,508 2,819 3,505 3,792 22  $23.33 \pm 0.393$  0,127 0,319 1,319 1,319 1,319 1,319 1,319 1,319 1,319 1,319 1,319 1,319 1,485 3,768 3,768 3,768 3,768 3,768 3,768 3,768 3,768 3,768 3,768 3,768 3,768 3,768 3,768 3,768 3,768 3,768 3,768 3,768 3,768 3,768 3 24 0,127 0,256 0,390 0,531 0,685 0,857 1,059 1,318 1,711 2,064 2,172 2,492 2,797 3,467 3,745 24 25 0,127 0,256 0,390 0,531 0,684 0,856 1,058 1,316 1,708 2,060 2,166 2,485 2,787 3,450 3,725 25 26 0,127 0,256 0,390 0,531 0,684 0,856 1,058 1,315 1,706 2,056 2,162 2,479 2,779 3,435 3,707 26 27 0,127 0,256 0,389 0,531 0,684 0,855 1,057 1,314 1,703 2,052 2,158 2,473 2,771 3,421 3,690 27

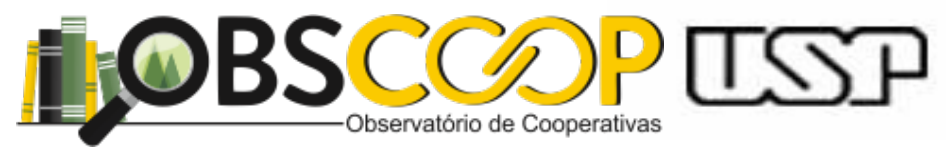

 $p/$ 

# 7.7.3 A Distribuição t de Student

Bastante usada em testes de hipóteses e intervalos de confiança para amostras pequenas (n < 30). Tbm usada para teste de hipóteses para coeficiente de está de la contralação amostral (Corr). Bicaudal

Treinando: **Treinando:** New World Water and Water and Water and Water and Water and Water and Water and Water and Water and Water and Water and Water and Water and Water and Water and Water and Water and Water and Water an

$$
P(t < t_{(5)}) = 0.05 \qquad P(t < t_c) = P \text{ (for a)}
$$

Queremos saber o valor de  $t_{(c)}$ , tal que abaixo dele se encontrem 5% da **área** da distribuição. Qual?

 $4.4$  0,134  $\pm$  0,134  $\pm$  0,132  $\pm$  0,132  $\pm$  0,191  $\pm$  0,132  $\pm$  0,132  $\pm$  0,174  $\pm$  0,173  $\pm$ 

5 0,132 0,132 0,267 0,267 0,267 0,267 0,267 0,327 0,327 0,327 0,327 0,371 0,371 0,371 0,371 0,371 0,371 0,371

6 0,131 0,265 0,404 0,553 0,718 0,906 1,134 1,440 1,943 2,447 2,612 3,143 3,707 5,208 5,959 6

7 0,130 0,263 0,263 0,263 0,263 0,263 0,311 0,399 2,317 1,399 2,365 2,365 2,365 2,365 2,365 2,369 3,409 3,408

 $8.9\pm1.39$  0,130  $\pm1.39$  1,108  $\pm1.39$  1,108  $\pm1.39$  1,108  $\pm1.39$  2,149  $\pm1.39$  and  $\pm1.39$  and  $\pm1.39$  1,108  $\pm1.39$  1,108  $\pm1.39$  1,108  $\pm1.39$  1,1108  $\pm1.39$  1,1108  $\pm1.39$  1,1108  $\pm1.39$  1,1110  $\pm1.39$ 

9 0,129 0,261 0,398 0,543 0,703 0,883 1,100 1,383 1,833 2,262 2,398 2,821 3,250 4,297 4,781 9

10 0,129 0,129 0,260 0,260 0,397 0,397 0,397 0,379 1,372 1,372 1,372 1,372 1,372 1,372 1,372 1,372 1,374 1,372

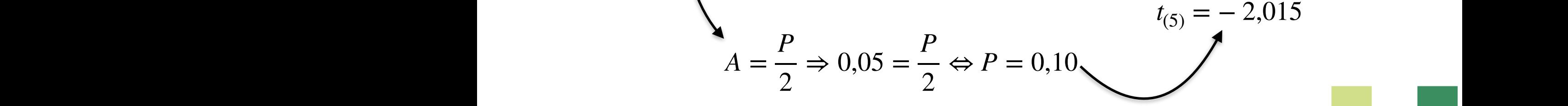

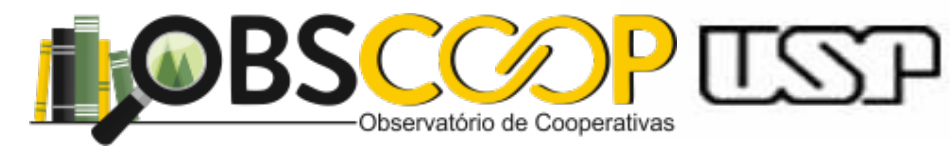

#### Muitas aplicações...foi tabelada (Tab V) que fornece os valores de  $t_c$  tais que  $P(-t_c < t(v) < t_c) = 1 - p$  para alguns valores de  $p$  e v A Distribuição t de Student

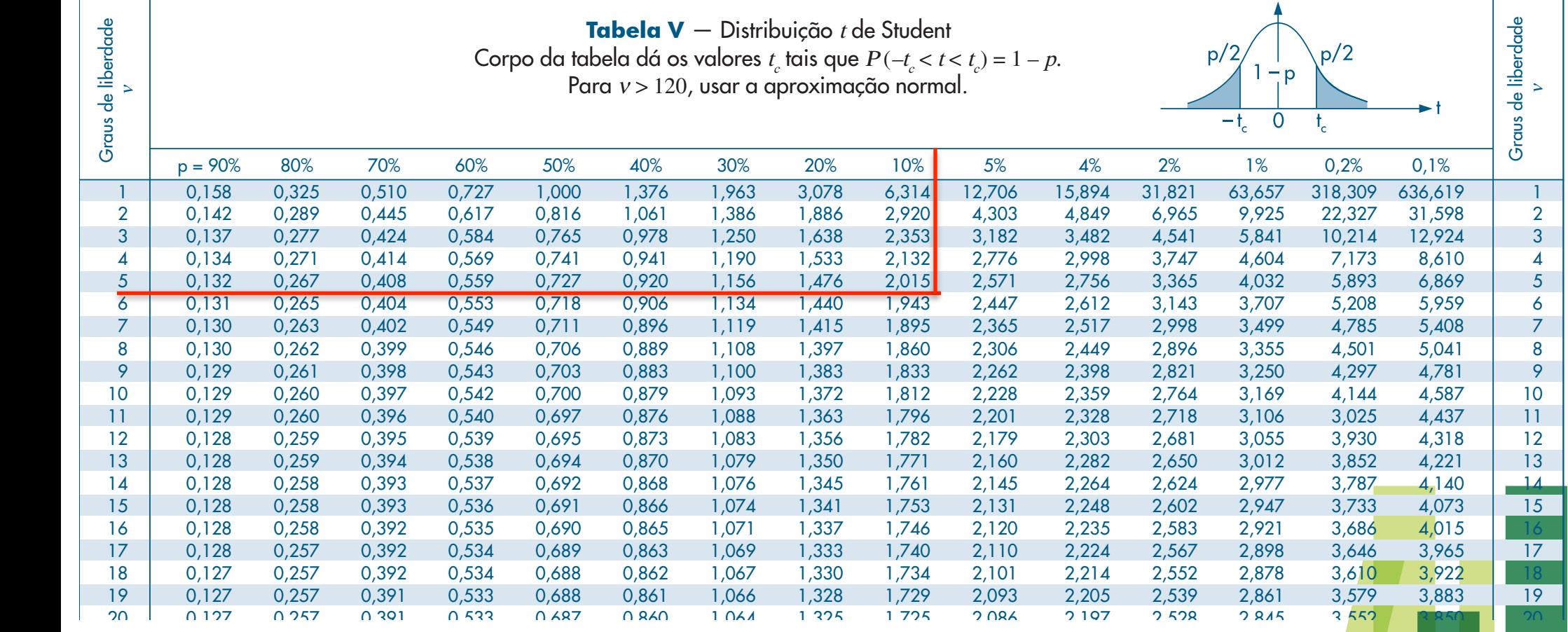

21 0,127 0,257 0,391 0,532 0,686 0,859 1,063 1,323 1,721 2,080 2,189 2,518 2,831 3,527 3,819 21 22 0,127 0,256 0,390 0,532 0,686 0,858 1,061 1,321 1,717 2,074 2,183 2,508 2,819 3,505 3,792 22  $23.33 \pm 0.393$  0,127 0,319 1,319 1,319 1,319 1,319 1,319 1,319 1,319 1,319 1,319 1,319 1,485 3,768 3,768 3,768 3,768 3,768 3,768 3,768 3,768 3,768 3,768 3,768 3,768 3,768 3,768 3,768 3,768 3,768 3,768 3,768 3,768 3,768 3 24 0,127 0,256 0,390 0,531 0,685 0,857 1,059 1,318 1,711 2,064 2,172 2,492 2,797 3,467 3,745 24 25 0,127 0,256 0,390 0,531 0,684 0,856 1,058 1,316 1,708 2,060 2,166 2,485 2,787 3,450 3,725 25 26 0,127 0,256 0,390 0,531 0,684 0,856 1,058 1,315 1,706 2,056 2,162 2,479 2,779 3,435 3,707 26 27 0,127 0,256 0,389 0,531 0,684 0,855 1,057 1,314 1,703 2,052 2,158 2,473 2,771 3,421 3,690 27

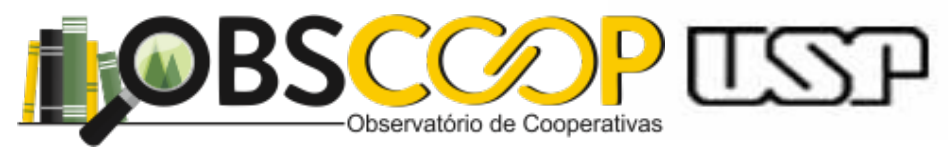

# A Distribuição t de Student

Bastante usada em testes de hipóteses e intervalos de confiança para amostras pequenas (n < 30). Tbm usada para teste de hipóteses para coeficiente de está de la contralação amostral (Corr). Bicaudal

Treinando: **Treinando:** New World Water and Water and Water and Water and Water and Water and Water and Water and Water and Water and Water and Water and Water and Water and Water and Water and Water and Water and Water an

$$
P(t > t_{(8)}) = 0,10 \t P(t > t_c) = P \t (for a)
$$

Queremos saber o valor de  $t_{(c)}$ , tal que acima dele se encontrem 10% da **área** da distribuição. Qual?

 $\blacksquare$   $\blacksquare$ 

*P*

 $\Rightarrow$  0,10 =

*P*

 $\Leftrightarrow P = 0,20$ 

2

2

 $A =$ 

 $8.9\pm1.39$  0,130  $\pm1.39$  1,108  $\pm1.39$  1,108  $\pm1.39$  1,108  $\pm1.39$  2,149  $\pm1.39$  and  $\pm1.39$  and  $\pm1.39$  1,108  $\pm1.39$  1,108  $\pm1.39$  1,108  $\pm1.39$  1,1108  $\pm1.39$  1,1108  $\pm1.39$  1,1108  $\pm1.39$  1,1110  $\pm1.39$ 

9 0,129 0,261 0,398 0,543 0,703 0,883 1,100 1,383 1,833 2,262 2,398 2,821 3,250 4,297 4,781 9

10 0,129 0,129 0,260 0,260 0,397 0,397 0,397 0,379 1,372 1,372 1,372 1,372 1,372 1,372 1,372 1,372 1,374 1,372

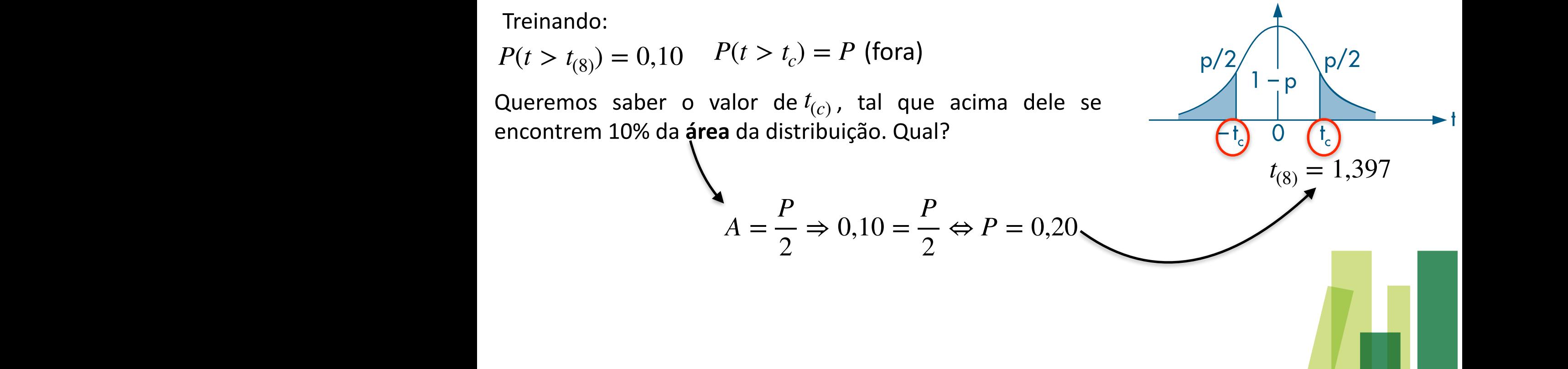

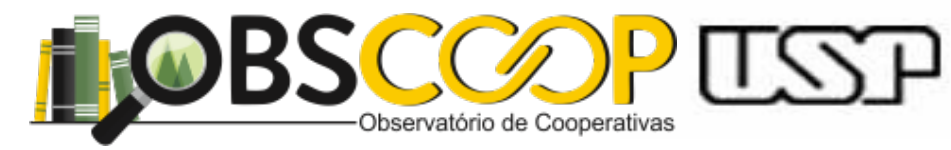

#### Muitas aplicações...foi tabelada (Tab V) que fornece os valores de  $t_c$  tais que  $P(-t_c < t(v) < t_c) = 1 - p$  para alguns valores de  $p$  e v A Distribuição t de Student

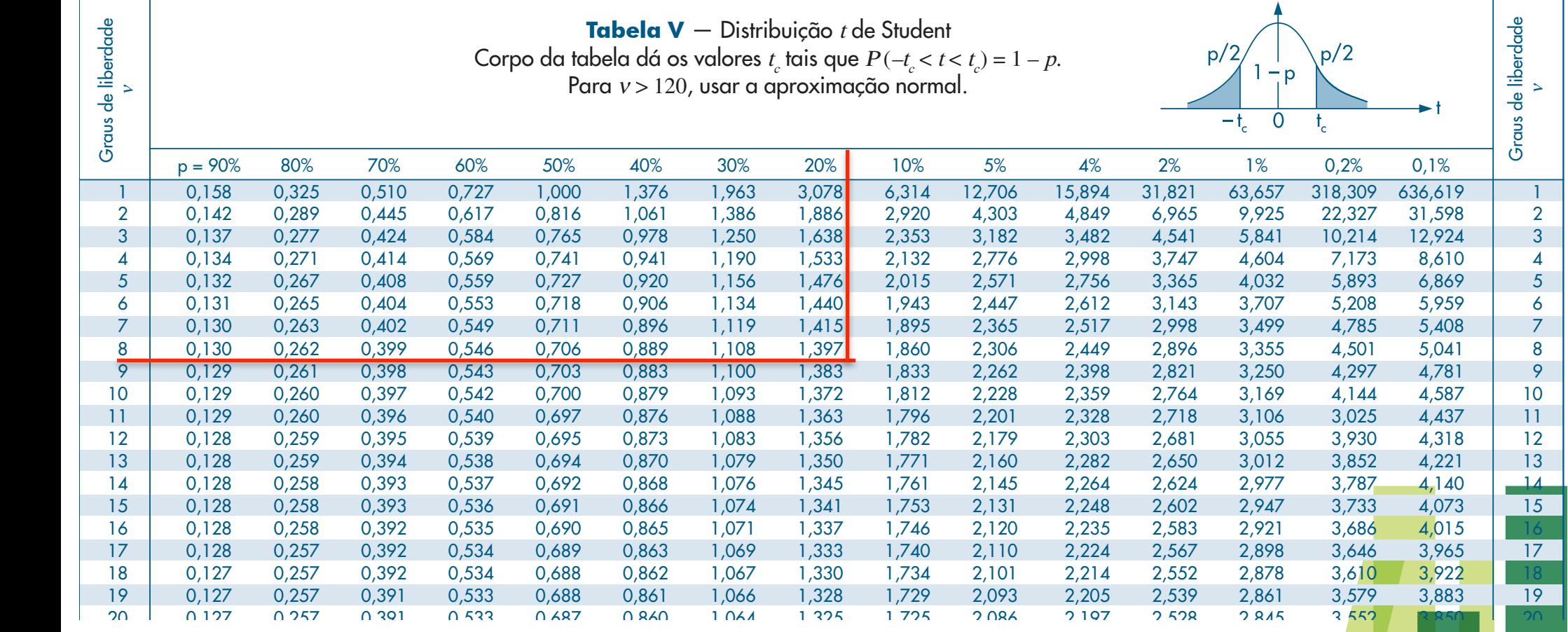

21 0,127 0,257 0,391 0,532 0,686 0,859 1,063 1,323 1,721 2,080 2,189 2,518 2,831 3,527 3,819 21 22 0,127 0,256 0,390 0,532 0,686 0,858 1,061 1,321 1,717 2,074 2,183 2,508 2,819 3,505 3,792 22  $23.33 \pm 0.393$  0,127 0,319 1,319 1,319 1,319 1,319 1,319 1,319 1,319 1,319 1,319 1,319 1,485 3,768 3,768 3,768 3,768 3,768 3,768 3,768 3,768 3,768 3,768 3,768 3,768 3,768 3,768 3,768 3,768 3,768 3,768 3,768 3,768 3,768 3 24 0,127 0,256 0,390 0,531 0,685 0,857 1,059 1,318 1,711 2,064 2,172 2,492 2,797 3,467 3,745 24 25 0,127 0,256 0,390 0,531 0,684 0,856 1,058 1,316 1,708 2,060 2,166 2,485 2,787 3,450 3,725 25 26 0,127 0,256 0,390 0,531 0,684 0,856 1,058 1,315 1,706 2,056 2,162 2,479 2,779 3,435 3,707 26 27 0,127 0,256 0,389 0,531 0,684 0,855 1,057 1,314 1,703 2,052 2,158 2,473 2,771 3,421 3,690 27

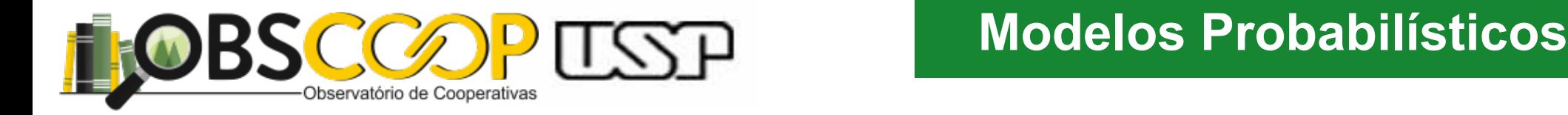

#### na figura **7.8 temos os gráficos dessas duas funcionais de seu entrar funções. Veremos que funções de seu entrar funções. Veremos que forma funções de seu entrar funções. Veremos que funções de seu entrar funções de seu en Modelo Exponencial**

A Dist. Exponencial da densidade exponencial da densidade experimental da densidade exponencial da densidade e<br>A segundade exponencial Outra distribución importante e que tem aplicaciones em confidenciales em confidenciales em confidenciales em confidenciales em confidenciales em confidenciales em confidenciales em confidenciales em confidenciales em conf

Uma variável aleatória X tem dist. Exponencial com parâmetro  $(\beta > 0)$ se sua função densidade de probabilidade (f.d.p) é dada por: assunto de que já tradicio de de que já tradicio de provincial.<br>Comparados de capítulo 5, é a exponencial comparados en exponencial. se sua função densidade de probabilidade (f.d.p) é dada por:

$$
f(x, \beta) = \begin{cases} \frac{1}{\beta} e^{-\frac{x}{\beta}}, & \text{se } x \ge 0\\ 0, & \text{se } x < 0 \end{cases}
$$
  

$$
X \sim \text{Exp}(\beta)
$$
  

$$
E(X) = \beta
$$
  

$$
\text{Var}(X) = \beta^2
$$

Número de Euler (*e*) lim (1 + *x*→∞ 1 *n*  $)^n = e = 2{,}7182...$ 

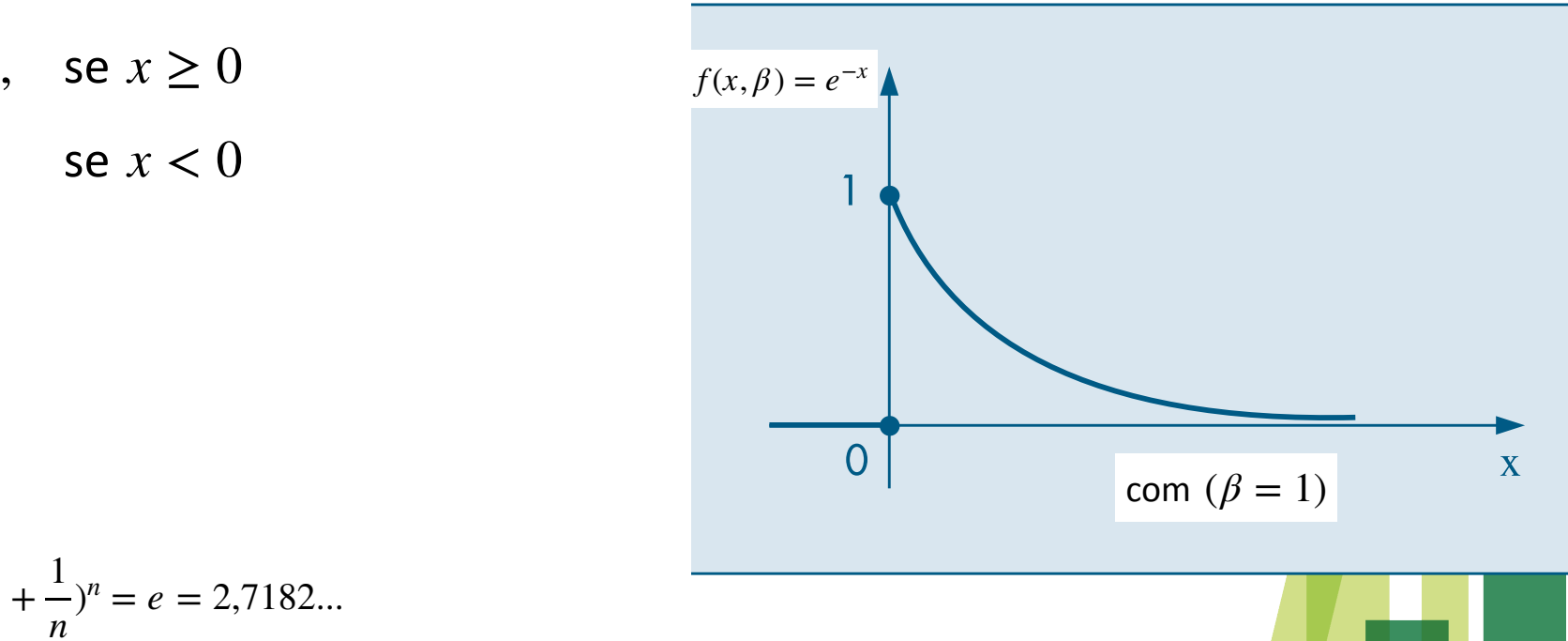

P(a) = F(b) = F(b) = F(b) = F(b). (7.11) = F(b). (7.11) = F(b). (7.11) = F(b). (7.11) = F(b). (7.11) = F(b). (7.11)

### Graficamente

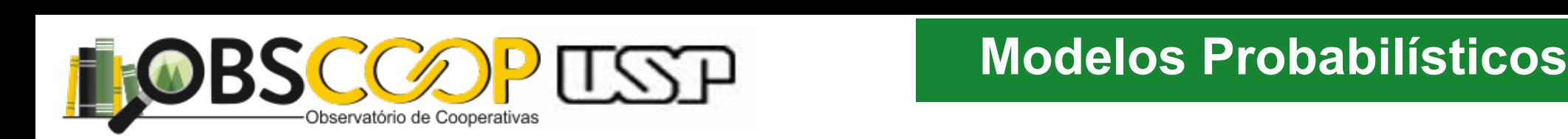

# A Distribuição Gama

É uma extensão do modelo exponencial

Uma variável aleatória X, assumindo os valores posítivos, tem dist. Gama com parâmetros  $(\alpha > 0 \in \beta > 0)$ Onia vanavér aleatoria X, assumindo os valores positivos, tem uist: Gama com parame

se sua função densidade de probabilidade (f.d.p) é dada por:

$$
f(x, \alpha, \beta) = \begin{cases} \frac{1}{\Gamma(\alpha)\beta^{\alpha}} X^{(\alpha-1)} e^{-\frac{x}{\beta}}, & \text{se } x > 0\\ 0, & \text{se } x < 0 \end{cases}
$$
 <sup>f(x)</sup>

$$
\Gamma(\alpha) = \int_0^\infty e^{-X} X^{\alpha - 1} dx, \ \alpha > 0
$$
\n
$$
X \sim \text{Gama}(\alpha, \beta)
$$
\n
$$
E(X) = \alpha \beta
$$
\n
$$
\text{Var}(X) = \alpha \beta^2
$$

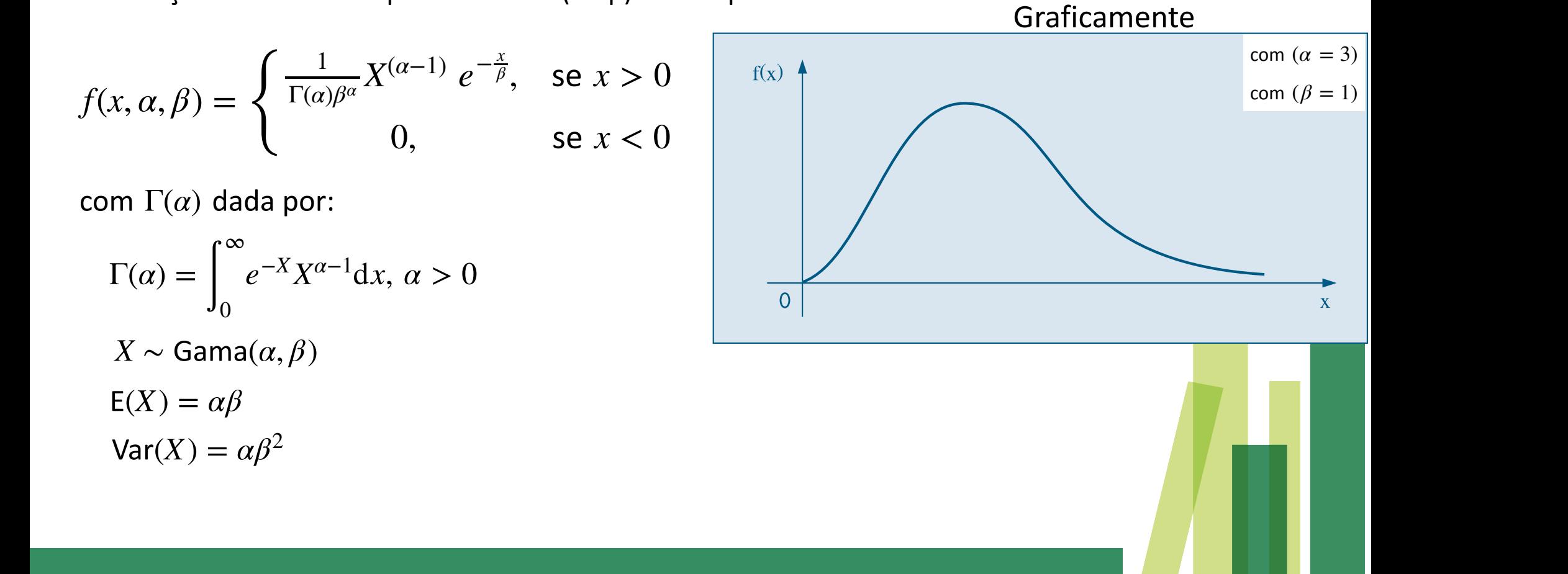

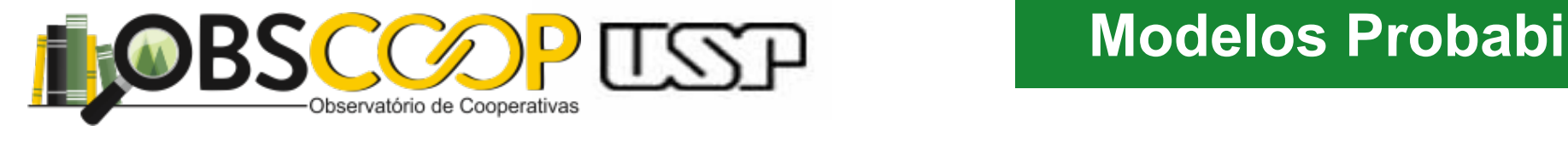

# **Modelos Probabilísticos**

# A Distribuição Qui-Quadrado

Caso especial de Gama quando  $\alpha =$ *v* 2 Caso especial de Gama quando  $\alpha = \frac{v}{2}$ ;  $\beta = 2$ , com  $v > 0$ Caso especial de Gama quando  $\alpha = \frac{v}{2}$ ;  $\beta = 2$ , com  $v > 0$ 

Uma variável aleatória X contínua, com valores posítivos, tem dist. qui-quadrado com se sua função densidade de probabilidade (f.d.p) é dada por:  $Y \sim \chi^2(\nu)$  $\frac{1}{\sqrt{2}}$ *v* graus de liberdade E (Your and the composition of the distribution of the component of the time and the component of the componen<br>The component of the component of the component of the control of the component of the component of the compon  $Y \sim \chi^2(v)$ 

. (7.34)

(v), se sua densidade for dada por dada por dada por dada por dada por dada por dada por dada por dada por da

$$
f(Y, v) = \begin{cases} \frac{1}{\Gamma(v/2)2^{v/2}} Y^{(v/2)-1} e^{-Y/2}, & \text{com } Y > 0\\ 0, & \text{se } Y < 0 \end{cases}
$$
Graficamente:

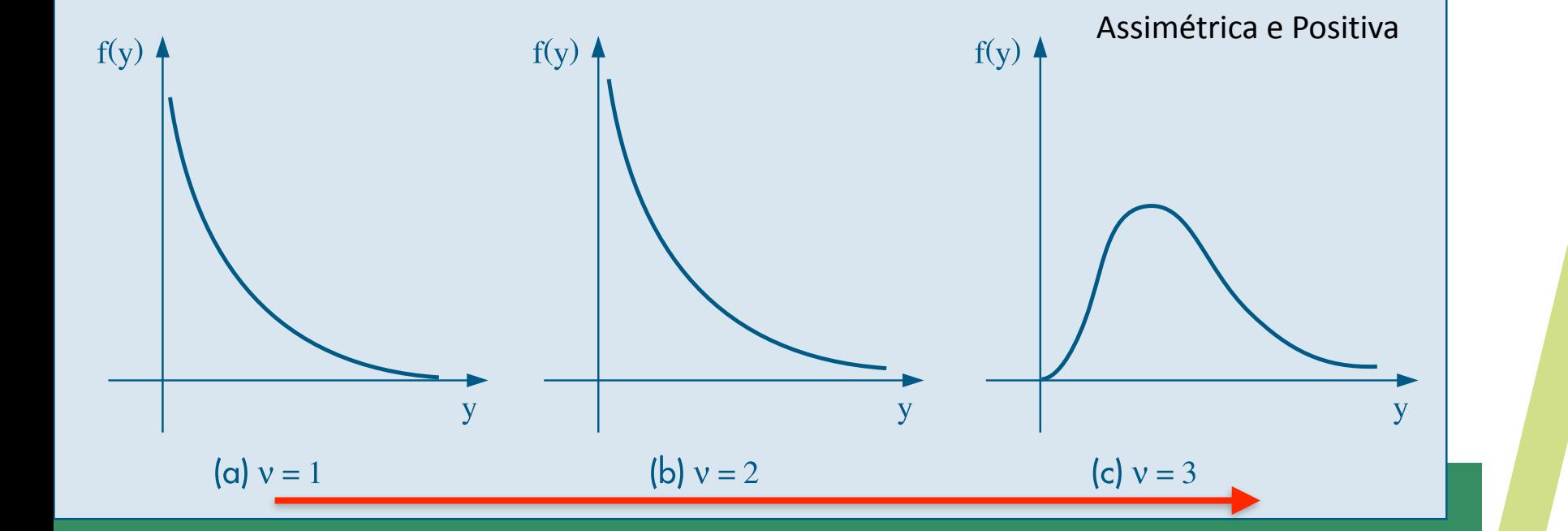

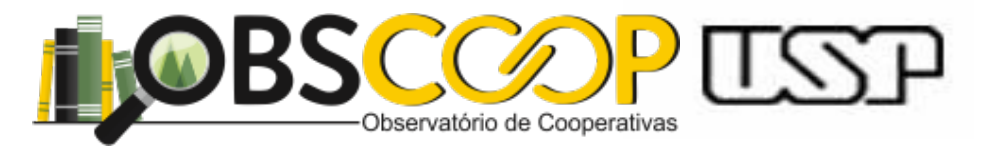

ESTATÍSTICA BÁSICA

## 7.7.2 A Distribuição Qui-Quadrado

Muitas aplicações...foi tabelada (Tab IV) Muitas aplicações...foi tabelada (Tab IV) fornece os valores de  $y_0$  tais que  $P(Y > y_0) = p$ com ν " ο interior στην κ

. (7.34)

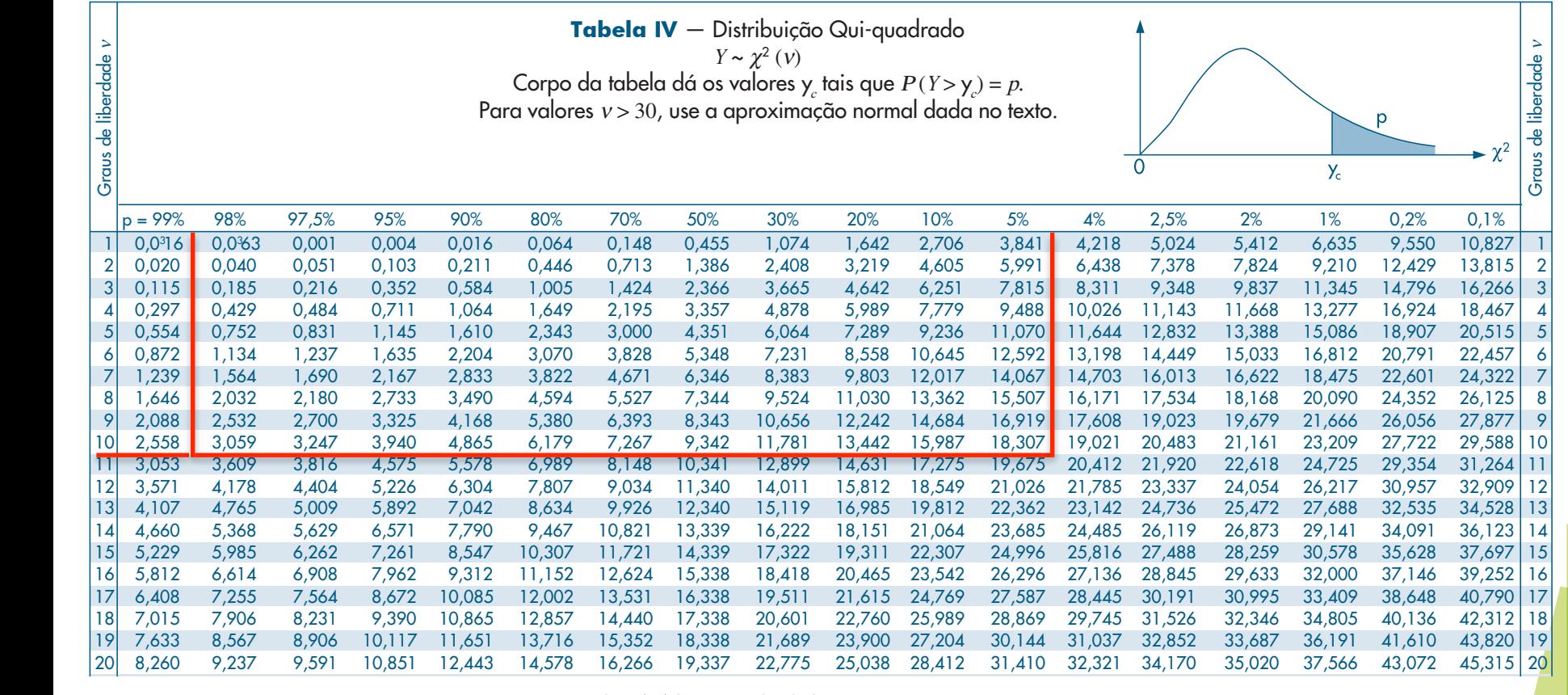

26 12,198 13,199 13,199 13,199 13,199 13,199 13,199 13,199 13,199 13,199 13,199 13,199 13,199 13,199 13,199 13  $27.57 \pm 0.114$  and  $27.57 \pm 0.114$  and  $27.57 \pm 0.114$  and  $27.57 \pm 0.114$ 28 13,565 13,566 13,569 21,588 21,589 21,589 21,591 21,591 21,592 21,592 21,592 21,592 21,589 21,591 21,591 28 29 14,258 15,374 15,374 15,374 15,374 15,374 15,394 15,394 15,394 15,394 15,394 15,394 15,394 15,302 15,302 15

 $2.2$  20  $2.3$   $2.3$   $2.4$   $2.3$   $2.3$   $2.3$   $2.3$   $2.3$   $2.9$   $2.3$   $2.9$   $2.9$   $2.9$ considere  $v = 10 \Rightarrow P(Y > 2,558) = 0,99$  $\rightarrow$   $D(V \sim 19,37 \rightarrow 0.05$  $\Rightarrow$  *P*(*Y* > 18,307) = 0,05

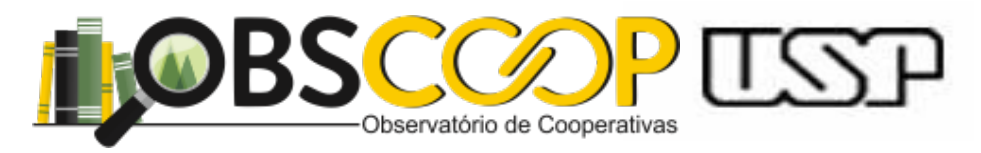

. (7.34)

# 7.7.2 A Distribuição Qui-Quadrado

para  $v > 30$  podemos usar uma aproximação normal à Dist a qui-quadrado. com ν επιτροποι

Veja que se Y tem dist. qui-quadrado com *v* graus de liberdade, então a v.a.

$$
Z = \sqrt{2Y} - \sqrt{2v - 1} \sim N(0,1)
$$
  
daí, se v = 30, pela tabela  $P(Y > 40,256) = 0,10$   
Se usamos a fórmula, temos:  

$$
Z = \sqrt{2(40,256)} - \sqrt{59} = 1,292
$$
  
Assim,  

$$
P(Y > 1,292) = 0,099
$$
  
Tab. III

IMPORTANTE: O quadrado de uma v.a com dist. normal padrão é uma v.a. com dist. qui-quadrado. se tenho v.a. tal que  $Y \sim N(0,1) \Rightarrow (Y)^2 \sim \chi^2(1)$ 

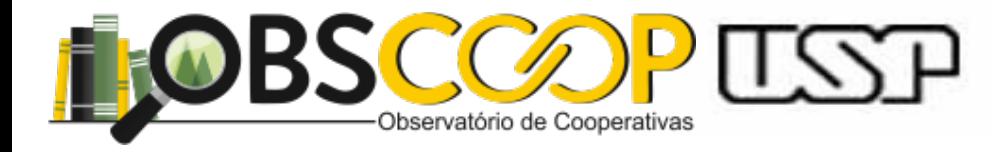

# Obrigado!